# **Inhomogene lineare Funktionen** Geraden-Geraden-Geraden - Anleitung

## 1 Arbeite mit dem TI-92

• Gib in den Y = Editor ein  $y_1(x) = x + 1$ 

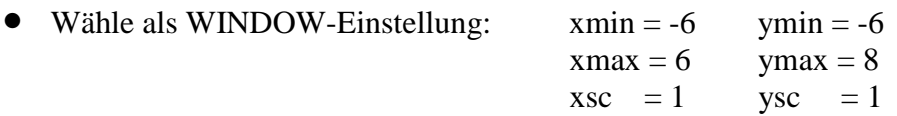

- Miss mit **F3: TRACE**:  $xc = 0$   $yc =$  ......... und  $xc = 1$   $yc =$  ........ (Erinnere dich: Du musst im Trace-Modus nur 1 eintippen und schon springt das Fadenkreuz (Cursor) auf den gewünschten Punkt, nämlich den mit der x-koordinate 1 und der TI zeigt den Wert der y-Koordinate des Punktes an:  $yc = 2$
- Trage den Wert (0/yc) und (1/yc) in dein Arbeitsblatt und zeichne den Graphen mit Hilfe dieser Punkte in das vorgegebene Koordinatensystem und bezeichne ihn mit  $y_1(x)$ .
- Entferne im Y = Editor mit **F4** den Haken bei  $y_1(x)$ !

## 2 Weiter mit dem TI-92

- Gib in den Y = Editor ein:  $y_2(x) = -2x + 1$  und verfahre wie in Punkt ①
- Entferne im Y = Editor mit F4 den Haken bei  $y_2(x)$

## $\circled{3}$

- Gib in den Y = Editor ein:  $y_3(x) = 3x + 1$  und verfahre wie in Punkt  $\Phi$
- Entferne im Y = Editor mit F4 den Haken bei  $y_3(x)$

### $\circledA$

- Gib in den Y = Editor ein:  $y_4(x) = -5x +1$  und verfahre wie in Punkt  $\Phi$
- Gib weiters  $y_5(x) = 1$  (eigentlich  $y_5(x) = 0 x + 1$ ) ein und verfahre wie bei  $\Phi$

## $\circled{5}$  Hake mit F4  $v_1(x)$  bis  $v_5(x)$  an und betrachte alle 5 Graphen am Display!

 $\sum$  Was fällt dir auf??? Was ist allen Geraden gemeinsam? Wodurch unterscheiden sich die Geraden? Durch welchen Punkt gehen alle Graphen der Form  $v = k x + d$ ? Wie verläuft der Graph der Funktion  $y = 1$ ?

Beantworte die Fragen auf dem Arbeitsblatt!

## ➅ **Arbeite mit dem TI-92**

- Lösche alle eingegebenen Funktionen
- Gib in den Y = Editor ein  $y_1(x) = 2x + 0$  (einfacher  $y_1(x) = 2x$  weil  $d = 0$ ) *Beachte: Diese Funktion ist eine homogene lineare Funktion (geht also durch den Ursprung) - diese Funktionen werden genauer in Station Nr. 12 behandelt!*

**\_\_\_\_\_\_\_\_\_\_\_\_\_\_\_\_\_\_\_\_\_\_\_\_\_\_\_\_\_\_\_\_\_\_\_\_\_\_\_\_\_\_\_\_\_\_\_\_\_\_\_\_\_\_\_\_\_\_\_\_\_\_\_\_**

- Miss mit **F3: TRACE**:  $xc = 0$   $yc =$  ......... und  $xc = 1$   $yc =$  ........
- $\Upsilon$  Trage den Wert (0,yc) und (1/yc) in dein Arbeitsblatt und zeichne den Graphen mit Hilfe diese Punkte in das vorgegebene Koordinatensystem und bezeichne ihn mit  $y_1(x)$ .
- Entferne im Y= Editor mit **F4** den Haken bei  $y_1(x)$ !

#### ➆ **Weiter mit dem TI-92**

- Gib in den Y = Editor ein:  $y_2(x) = 2x + 1$  und verfahre wie in Punkt  $\textcircled{6}$
- Entferne im Y = Editor mit F4 den Haken bei  $v_2(x)$

#### ➇

- Gib in den Y = Editor ein:  $y_3(x) = 2x 1$  und verfahre wie in Punkt  $\odot$
- Entferne im Y = Editor mit F4 den Haken bei  $y_3(x)$

#### ➈

- Gib in den Y = Editor ein:  $y_4(x) = 2x + 3$  und verfahre wie in Punkt  $\textcircled{6}$
- Gib in den Y = Editor ein:  $y_5(x) = 2x 2$  und verfahre wie in Punkt  $\bullet$

#### $\circled{b}$  Hake mit F4 y<sub>1</sub>(x) bis y<sub>5</sub>(x) an und betrachte alle 5 Graphen am Display!

! **Was fällt dir auf???**

#### **Was ist allen Geraden gemeinsam?**

### **Wodurch unterscheiden sich die Geraden?**

## **Wie sehen Graphen der Form y = k x + d aus, wenn d andere Werte annimmt?**

✎ Beantworte die Fragen auf dem Arbeitsblatt!

*Wenn Du alle Fragen beantwortet hast, dann gib dein Arbeitsblatt mit Namen versehen dem Lehrer (der Lehrerin) ab!*

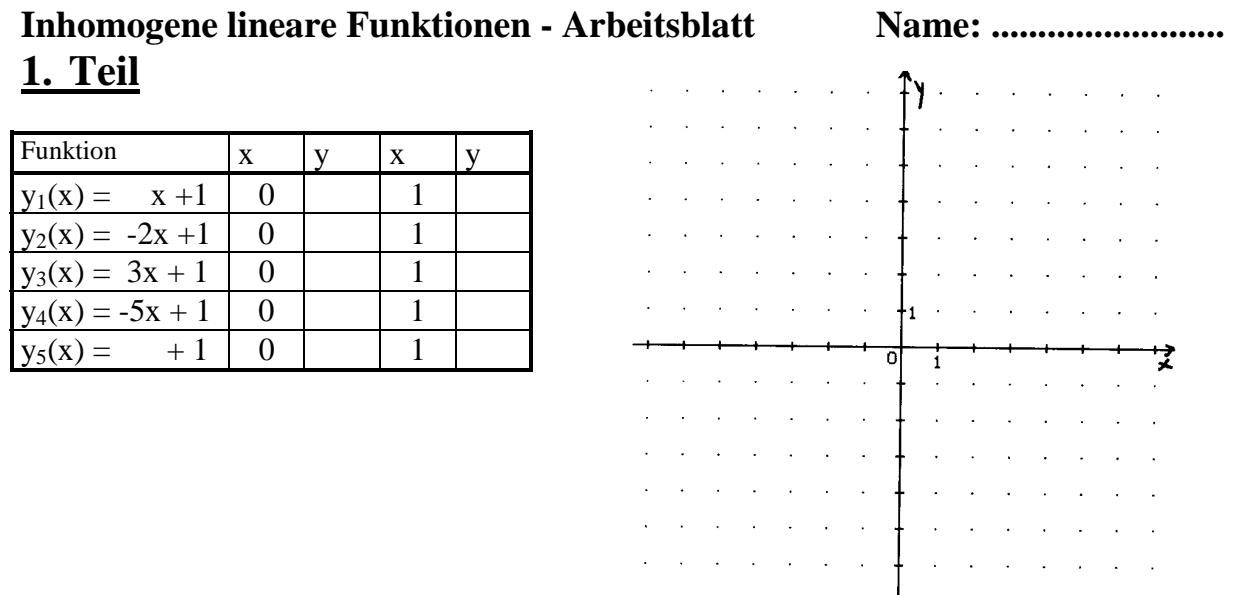

**\_\_\_\_\_\_\_\_\_\_\_\_\_\_\_\_\_\_\_\_\_\_\_\_\_\_\_\_\_\_\_\_\_\_\_\_\_\_\_\_\_\_\_\_\_\_\_\_\_\_\_\_\_\_\_\_\_\_\_\_\_\_\_\_**

Alle Geraden der Form  $y = k x + 1$  (d = 1 also konstant und k ist variabel) haben was nicht gleich: .............................................................................................. (Es entsteht ein Stern!) Sie gehen aber alle durch den Punkt (, , ), d.h. sie schneiden die y-Achse im Abstand 1 vom Ursprung (gehen also nicht durch den Ursprung). **Allgemein:**

Geraden mit der Gleichung  $y = k x + d$ , gehen bei gleichem d durch den Punkt ( $, \cdot$ ). Der Graph der Funktion y = 1 (allgemein y = d) verläuft .................................................(k=0!)

## **2. Teil**

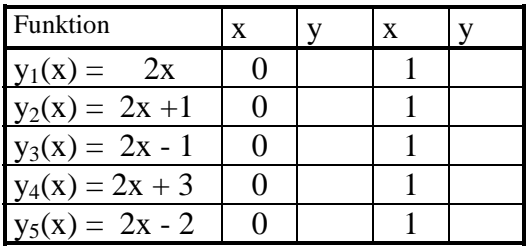

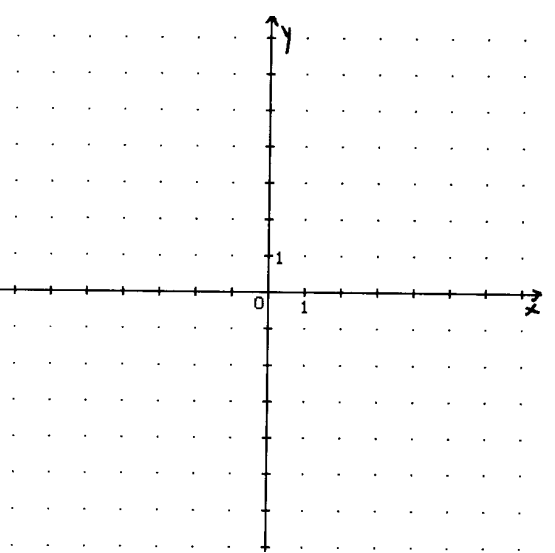

Alle Geraden mit der Gleichung  $y = 2x + d$  (k = 2 also konstant, d variabel), sind

...........................................................................

Ist d > 0 schneiden die Geraden .......................................................................

Ist d < 0 schneiden die Geraden .......................................................................

*Zur Information: In Station Nr. 12 wird der Fall y = 2 x also d = 0 besprochen! Diese Funktionen heißen homogene lineare Funktionen!*

#### **Allgemein:**

Geraden mit der Gleichung y = k x + d, sind bei gleichem k .........................................

 $\bigcirc$   $\theta$  *Funktionen der Form y = k x + d (mit d ist ungleich 0) heißen inhomogene lineare Funktionen! Das Schaubild ist eine Gerade (Linie)!*

Eine homogene lineare Funktion ist ein Sonderfall einer linearen Funktion, nämlich  $d = 0!$